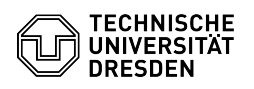

## Zoom Fehlerbehebung

## 03.07.2024 13:24:52

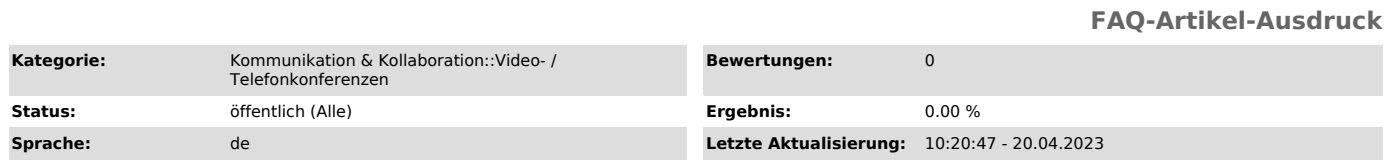

## *Schlüsselwörter*

Zoom

## *Lösung (öffentlich)*

Umfragen nicht sichtbar

Wenn Sie ein Meeting auf der [1]Zoom-Webseite aufrufen, sollten Sie ganz unten<br>auf der Seite den Bereich für Umfragen sehen. Entweder können Sie dort neue<br>anlegen oder vorhandene einsehen und bearbeiten. Manchmal scheint d

[1] https://zoom.us/meeting